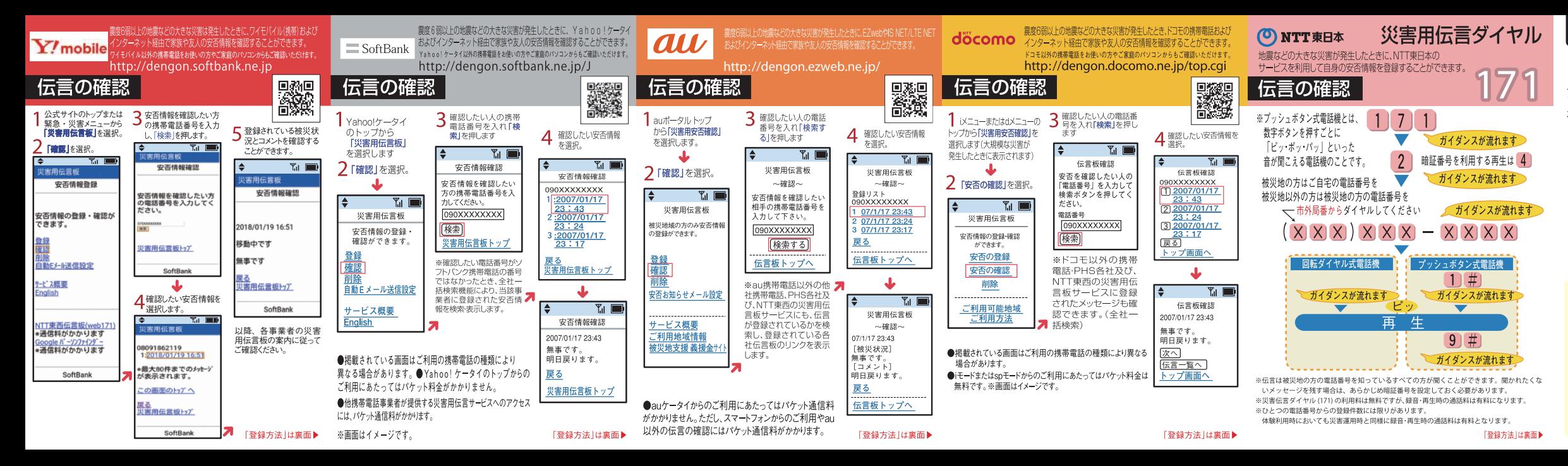

#### 災害用音声お届けサービスの利用方法

**専用アプリケーションをインストールしたスマー** ことができるサービスで、NTTドコモ、KDDI( .<br>ワイモバイルの各社でサービス提供: れています。

#### ▶スマートフォンの場合の操作手順

ケーションを各社のアプリマ Apple Storeからダウンロードして下さい

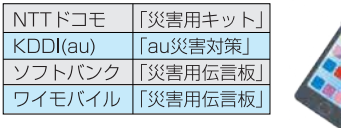

#### ▶参考リンク

ナサービスの詳細については、運 営している携帯電話各社のページをご覧ください。  $\overline{NTT}$  $F = F$ 

- http://www.nti  $\cdot$ KDDI $\alpha$ u
- http://www.au.kddi.com/notice/onsei\_otodoke/index.ht ・ソフトバンク
- http://mb.softbank.jp/mb/service/dengon/about/voice ・ワイモバイル

http://www.ymobile.jp/service/dengon\_voic

### 「J-anpi」による安否情報の確認

-anni では「「災害用伝言サービス」への伝言の登録・確認」 まじめ、自治体・企業などが発信する安否情報? 一元的にまとめて検索・参照することができます。

**国務費機関** 

#### (J-anpi のご利用方法)

http://anpi.ip バソコン、携帯電話 (スマートフォン、フィーチャーフォン) から 以下のいずれかの方法でアクセス 右の QR コードを読み込み ブラウザのアドレスバーに「anpi.jp」と入ナ 検索サイトにて「安否情報まとめて」で検索

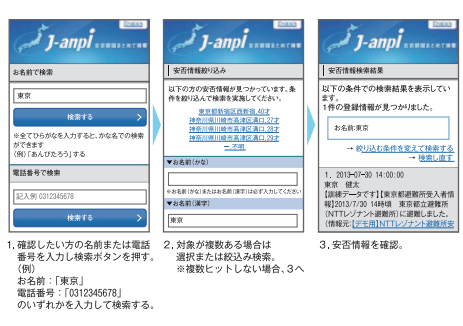

『利用は無料ですが 推帯電話からご利用の場合は ご契約されて 推挙需託にア所定のパケット通信料が発生します

# 徒歩帰宅をサポートする強い味方 、これ 災害時帰宅支援ステーション

九都県市では、コンビニエンスストアやファストフード、ファミリーレストラン、 ガソリンスタンド等と、災害時の徒歩帰宅者支援のための協定を結んでいます。 災害発生時には、水道水やトイレ、情報の提供を受けることができます。

#### コンビニエンスストア、 ファストフード、ファミリーレストラン等

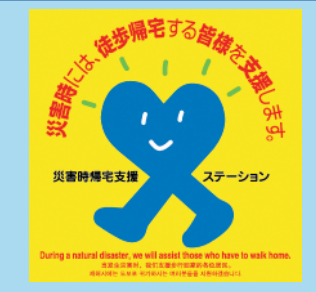

## 定を結んでいる店舗には、店頭にステッカーが貼られています。

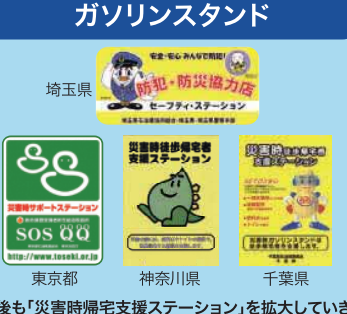

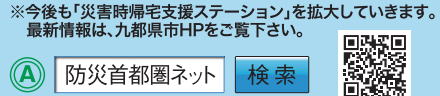